# **json\_decode**

WMMEGA FW >= 2.1180

JSON decode a **string** into a **array**

# **Description**

array json decode ( string \$data )

Return an **array** containing the JSON array representation of an JSON object (passed as a string).

#### **Parameters**

**\$data**: A **string** to decode

### **Return Values**

JSON decoded **array**

#### **Example**

```
<pre><?
    $json_string='{"a":1,"b":2,"c":3}';
    $res=json_decode($json_string);
    print_r($res);
? > </pre>
```
The above example will output:

```
[$res] = Array ([0] = Array (
     (int) [a] \Rightarrow 1(int) [b] \Rightarrow 2(int) [c] \Rightarrow 3)
)
```
## **See Also**

[array\(\)](https://www.wattmon.com/dokuwiki/uphp/functions/array) - Create an **array**, with optional values

[explode\(\)](https://www.wattmon.com/dokuwiki/uphp/functions/explode) - Turn a **string** into an **array**

[implode\(\)](https://www.wattmon.com/dokuwiki/uphp/functions/implode) - Turn an **array** into a **string**

[json\\_encode\(\)](https://www.wattmon.com/dokuwiki/uphp/functions/json_encode) - Encode an array as a JSON string

[uPHP Variable Types and Limits](https://www.wattmon.com/dokuwiki/uphp/variables)

From: <https://www.wattmon.com/dokuwiki/>- **Wattmon Documentation Wiki**

Permanent link: **[https://www.wattmon.com/dokuwiki/uphp/functions/json\\_decode](https://www.wattmon.com/dokuwiki/uphp/functions/json_decode)**

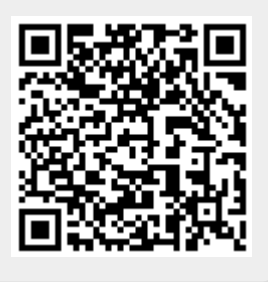

Last update: **2021/11/15 04:05**